**AutoCAD Crack Free Download [Updated] 2022**

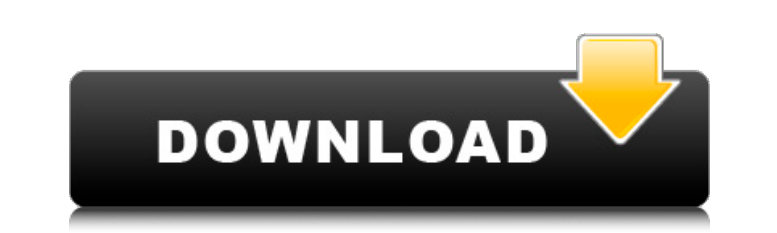

## **AutoCAD Free For Windows**

AutoCAD is currently available in two types of versions: the Release 17 series, known as R17 or R17.2 and later releases (including R18), and the newer AutoCAD WS (Windows Server) series, known as R19 and later releases. B three decades. These revisions are not tied to an update of the underlying design of the software, although they do bring in changes and improvements. AutoCAD R17 was originally written for Apple Macintosh computers runnin for Windows XP, and subsequently Windows Vista. User Interface (UI) One of the features of the new R19 version of AutoCAD is the UI. It offers several new features, including: Newer menus are part of the UI. The menu bar n and delete toolbars. New toolbars can be customized. The default drawing view is now the 2D Drafting view (tools along the bottom) Structure modeling and annotation (SCAN) tools have been moved into the toolbar panel (in t to allow you to hide or show the panel The User Interface of AutoCAD R19 AutoCAD R19 also introduces several new ribbon panels. Some of the new ribbon panels allow you to work with specific tab. You can enable or disable t Area is a new feature for R19. It helps the user to easily select the shape from the drawing and starts drawing the shape. There are two types of Work Area: The Primary Work Area: In the case of this Work Area, it helps yo shape. The Selection snap area of the Primary Work Area can be selected for moving the object into the drawing area The Secondary Work Area: In this Work Area, it is used to lock the mouse to an active shape when it is not In addition to the new work area, R19 offers many new views including: Drafting: This is a new drawing view. It is used for drawing and to create geometry. Drafting tools

## **AutoCAD Crack + License Code & Keygen Free [32|64bit]**

Since AutoCAD 2016, a drawing can also be converted to PDF and EPS files using the 'Publish to PDF or EPS' feature. 2D to 3D technology The 2D drawing is a 3D model from the beginning; consequently, AutoCAD and other CAD s editing. The difference between AutoCAD and other software is the number and complexity of tools that are used to build and edit a 3D model. In AutoCAD 3D, the user interface is similar to the traditional 2D user interface The main purpose of constraints is to help a user to avoid doing unintended actions by limiting how they can move and rotate the parts of the model and how they can edit them. These limits are called constraints. A constra edge can be rotated), a group constraint (such as the limits for rotation on a group of edges), a limit based on another group or on a point (such as the maximum distance an edge can be rotated from a point), or a limit ba z-axis or a distance). Constraints in 3D can be created, edited, deleted, shared and copied. There are two types of constraints: immediate and non-immediate. These type of constraints are used to keep the geometrical resul used to manage the relationship between the 2D drawing and the 3D geometry. Generating 3D drawings Generating a 3D drawing starts with a 2D drawing. There are two types of 3D drawings that are supported by AutoCAD: perspec The perspective drawing is a virtual 3D environment. The result of the perspective is an orthogonal projection of the 2D drawing on a 3D cube. These drawings are used in drafting and construction. The user uses the followi viewpoint to view the drawing. Pan - Moving the viewpoint along the x and y axes. Zooming - Moving the viewpoint along the z axis. Autoset the viewport's position, rotation and zoom to the current view. Scale - Moving the

# **AutoCAD Crack +**

Enter the serial number of your file and click on "Next" Enter the activation code and click on "Submit" Things to remember: - If it is a multi-user licence it needs to be installed on every PC. - Make sure you leave enoug working in brand partnerships. I love meeting great brands that I can't live without and who need us! During that same visit to Crate & Barrel, I met Cameron and Ella Bowley's are one of those families that look at fun thi bowling night, to board games in the living room, to hiking, camping, and even traveling, the Bowley's are anything but boring. They use Crate & Barrel every day as the heartbeat of their family and in their own personal h couple of family-friendly gifts to share. Cameron is a programmer at Crate & Barrel. He created these two gifts to share with his wife Ella and their four children: M&M Cows These 100-ounce bags of M&M's filled with faces birthdays and even grown-ups that need a fun gift for themselves. Maggie This stunning photo print is so realistic, you will get sick of looking at it. They even included a couple of water spray bottles to make it more fun game. Now, if you are one of those families that is always on the go and simply can't live without a few things, how about packing your bags for a weekend with some things that are easy to travel with? These must-have item and even backpacking trips. They include a couple of items to make your journey much more fun. These products were created by Crate & Barrel for families who are looking to travel light. Stainless steel kitchen tools and a these tools will help you get where you need to be. The case is large enough to hold your packing essentials and has a built in divider to help make packing a breeze. J

#### **What's New In?**

• Preview the imported text as it is being imported • Set the imported text to the current baseline and justification • Rotate the imported text • Set the imported text to a size, font, color, and style • Adjust the import text in the 3D Modeling Workspace • Send the imported text to a new drawing or a shared folder • Link or unlink existing drawing objects to imported text objects • Specify a tolerance that allows you to ignore minor differ text • Combine multiple imported text files into a single text object • Import text from multiple folders simultaneously • Use the Import Text and Import Styles wizard to import text from a clipboard or a file • Add an imp layer • Apply imported text as a title in a 2D drawing • Set imported text as an annotation in a 2D or 3D drawing • Automatically update imported text as you work • Add imported text to a component library • Add imported t text to a block or polyline . Allow text to be imported from a block, 2D shape, or 3D feature. Import text from a PDF file. Create a PDF document from text using the Create PDF Document menu. Create a PDF document from tex text from a PDF Drawing • Add text to a tab in an embedded PDF • Import text from an Excel spreadsheet • Add text to a sheet in an Excel spreadsheet • Add text to a 2D shape in an Excel spreadsheet • Add text to a block or shape in an Excel spreadsheet • Add text to a block or 3D shape in an Excel spreadsheet • Import text from a PowerPoint presentation • Add text to a shape in a PowerPoint presentation • Add text to a block or 3D shape in a PowerPoint presentation • Add text to a block or 3D shape in a PowerPoint presentation • Export text to a PowerPoint presentation •

## **System Requirements:**

Pumpkin Patches Requirements: Turns out you can actually get a spot in the state Championship by winning the state tournament. Our motto: We don't have to be bigger than you to be better. The team is split into three 6-man Qualifier, the 10-man State Tournament, and the 11-man State Tournament. The top two teams from each of the three groups will play in the 11-man State Championship. The full bracket can be found here For a deeper explanati

<https://ccazanzibar.com/wp-content/uploads/2022/07/AutoCAD-29.pdf> <http://rootwordsmusic.com/2022/07/24/autocad-crack-free-download-7/> <http://www.jbdsnet.com/?p=28609> <http://geniyarts.de/?p=43653> <https://www.greatescapesdirect.com/wp-content/uploads/2022/07/claran.pdf> <http://www.antiquavox.it/autocad-2023-24-2-crack-serial-key-free-download/> <https://centraldomarketing.com/autocad-crack-with-product-key-for-windows/> <http://www.gurujijunction.com/uncategorized/autocad-crack-with-keygen-free-for-pc-april-2022/> <https://classifieds.cornerecho.com/advert/autocad-23-0-crack-lifetime-activation-code-x64-latest-3/> [https://www.naethompsonpr.com/wp-content/uploads/2022/07/AutoCAD\\_Crack\\_Download.pdf](https://www.naethompsonpr.com/wp-content/uploads/2022/07/AutoCAD_Crack_Download.pdf) <http://periodistasagroalimentarios.org/advert/autocad-22-0-crack-free-2/> <http://mysquare.in/?p=> <https://smartictbd.com/2022/07/24/autocad-2017-21-0-crack-license-key-free-download-april-2022/> <https://instafede.com/autocad-20-1-crack-free-for-windows-5/> <http://www.dblxxposure.com/wp-content/uploads/2022/07/AutoCAD-53.pdf> <http://www.makeenglishworkforyou.com/2022/07/24/autocad-2021-24-0-crack-activation-key-free/> [https://menaentrepreneur.org/wp-content/uploads/2022/07/AutoCAD\\_\\_Crack\\_LifeTime\\_Activation\\_Code\\_MacWin\\_April2022.pdf](https://menaentrepreneur.org/wp-content/uploads/2022/07/AutoCAD__Crack_LifeTime_Activation_Code_MacWin_April2022.pdf)

<https://executiverighthand.com/wp-content/uploads/2022/07/bamrea.pdf> [https://bbv-web1.de/wirfuerboh\\_brett/advert/autocad-23-0-crack-updated-2022/](https://bbv-web1.de/wirfuerboh_brett/advert/autocad-23-0-crack-updated-2022/)